#### Linear Models

### Two sample tests

- tests such as the t-test or Wilcoxon are used to compare two samples
- there is no obvious way to adjust for, or control for other variables
- eg we might want to adjust for age and sex when comparing gene expression values across human samples
- to do that we consider more general regression models

## A simple experiment

- we are interested in comparing gene expression between two groups of people (n=10 in each group)
- blood is drawn and baseline for RNA-seq analysis
- participants are randomly split into two groups,
- Group 1 and Group 2
	- Group 1 goes for 1 week to a resort at an altitude of 5K ft.
	- $-$  Group 2 goes for 1 week to a resort at sea level
	- $-$  both groups go through the same amount of exercise and are given the same diet
- RNA is extracted
- we sequence, get counts and want to compare the changes in gene expression
	- so we have 20K genes, and for each one 10 measurements for each group
- careful examination of the data suggests that we:
	- add one to the counts and then use the log of RNA count
- that we model difference in the log of the (counts  $+1$ ) pre and post test
- we consider these are our responses (one test for each gene)

### The t-test as linear regression

• for each gene, the t-test is then the difference in means between the two groups divided by an estimate of the standard error

$$
\frac{\hat{\mu}_{\text{\tiny{l}}}-\hat{\mu}_{\text{\tiny{2}}}}{\hat{\sigma}_{_{p}}}
$$

• An equivalent form of the t-test for two samples (compare Group 1 to Group 2)

$$
y_i = \beta_0 + \beta_1 x_i + \varepsilon
$$

- where  $x_i = 0$  if the i<sup>th</sup> person is in Group 1 and  $x_i = 1$  if the i<sup>th</sup> person is in Group 2
- and ε~ $N(0,\sigma^2)$
- $-$  E[Y|X=0] =  $\beta_0 = \mu_1$ <br>E[V|Y-1] =  $\beta_1$
- $-$  E[Y|X=1] =  $\beta_0 + \beta_1 = \mu_2$
- So a test of  $\beta_1=0$ , is the same as the t-test that the means in the two groups are the same
- We can show that the two tests are identical

### Linear Models

• the main reason to consider the linear model approach is that it allows us to easily include other variables

$$
y_i = \beta_0 + \beta_1 x_{1i} + \beta_2 x_{2i} + \beta_3 x_{3i} + \varepsilon
$$

- where  $\beta_2$  could be sex and  $\beta_3$  could be age, for example
- sex could be encoded as 1 for Female, 0 Male, then  $\beta_2$ will be the mean change in response for Females.
- $\beta_3$  tells us the mean change in y for a one unit change in x (could be years, if age is measured in years)
- we would then think of  $\beta_1$  as the effect of our treatment, adjusted for age and sex

#### Some assumptions

• that the model holds, at least approximately

 $y_i = \beta_0 + \beta_1 x_{1,i} + \beta_2 x_{2,i} + ... \beta_k x_{k,i} + \varepsilon_i$ 

- that the response y is linearly associated with the x's, there are *k* covariates
- that the errors are approximately Normal with approximately constant variance (over all x's)
- Anscombe devised a simple example with four different sets of data, but where the estimates are identical [HW: data(anscombe)....]

## Which one is appropriate for linear regression

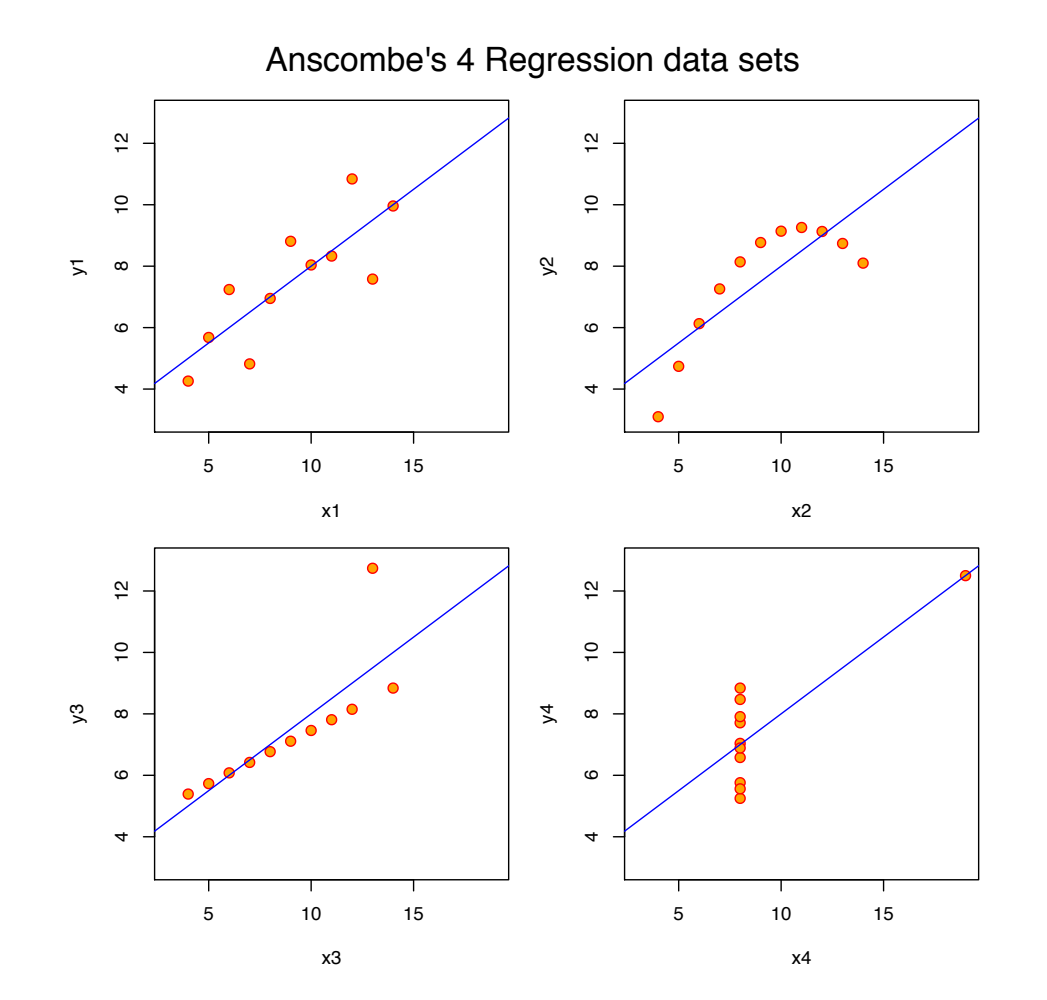

#### The outputs:

 $anscmb$ > lapply(mods, function(fm) coef(summary(fm))) \$lm1 Estimate Std. Error t value  $Pr(\ge |t|)$ (Intercept) 3.0000909 1.1247468 2.667348 0.025734051  $0.5000909$   $0.1179055$  4.241455 0.002169629 x1.  $$1m2$ Estimate Std. Error t value  $Pr(>|t|)$ (Intercept) 3.000909 1.1253024 2.666758 0.025758941 x2. 0.500000 0.1179637 4.238590 0.002178816  $$1m3$ Estimate Std. Error t value  $Pr(>|t|)$ (Intercept) 3.0024545 1.1244812 2.670080 0.025619109 0.4997273 0.1178777 4.239372 0.002176305 ×З.  $$1m4$ Estimate Std. Error t value  $Pr(> |t|)$ (Intercept) 3.0017273 1.1239211 2.670763 0.025590425 0.4999091 0.1178189 4.243028 0.002164602 х4.

## Caution

- Im does not check the assumptions of the  $linear$  model  $-$  nor does it check whether the model actually fit the data
- that is YOUR JOB!
- if your model does not fit the data, or if any of the assumptions are not valid then the parameters really have no interpretation
- your p-values are not interpretable

### Some special cases

- Analysis of Variance: ANOVA models
	- $-$  usually refer to the case where X specifies a number of different groups
	- $-$  typically including interactions
- eg: we want to study the yield from two types of wheat, in two fields
- $Y = \beta_0 + \beta_1 X_1 + \beta_2 X_2 + \varepsilon$
- where  $X_1$  is coded 0 for Field 1 and 1 for Field 2
- and  $X_2$  is coded as 0 for Type 1 and 1 for Type 2
- so  $\beta_0$  is the mean yield for Field 1, Type 1
- $\beta_0 + \beta_1$  is the mean yield for Field 2, Type 1
- $\beta_0 + \beta_2$  is the mean yield for Field 1, Type 2
- $\beta_0 + \beta_1 + \beta_2$  is the mean yield for Field 2, Type 2

# ANOVA

- two types of wheat, two fields we got the model
- $Y = \beta_0 + \beta_1 X_1 + \beta_2 X_2 + \varepsilon$ 
	- where  $X_1$  is coded 0 for Field 1 and 1 for Field 2
	- and  $X_2$  is coded as 0 for Type 1 and 1 for Type 2
- what else are we assuming in this model?
- that there is no interaction! that the effect of the field and that of the type of wheat are the same
- suppose that field 2 is much wetter than field 1
- and suppose that Type 1 likes dry weather, type 2 likes more moisture
- we can model this by adding in one more term to our model
- $Y = \beta_0 + \beta_1 X_1 + \beta_2 X_2 + \beta_3 X_1 X_2 + \epsilon$ 
	- here  $\beta_3$  requires both  $X_1$  and  $X_2$  to be 1
	- so it captures those data points for Field 2 and Type 2 simultaneously

### Mix continuous and discrete

- income as a function of age (continuous) and  $sex (M/F)$
- $y = \beta_0 + \beta_1 X_A + \beta_2 X_M + \beta_3 X_A * X_M + \varepsilon$ 
	- now  $\beta_1$  is the effect on income of Age, if  $\beta_1$  is positive then income increases with age
	- $\beta_2$  is the effect for sex (suppose  $X_M = 1$  if Male), then that represents the difference between males and females
	- $-\beta_3$  is the interaction, it allows the slope of the age relationship to be different for men and women

#### Interactions: mean income by age

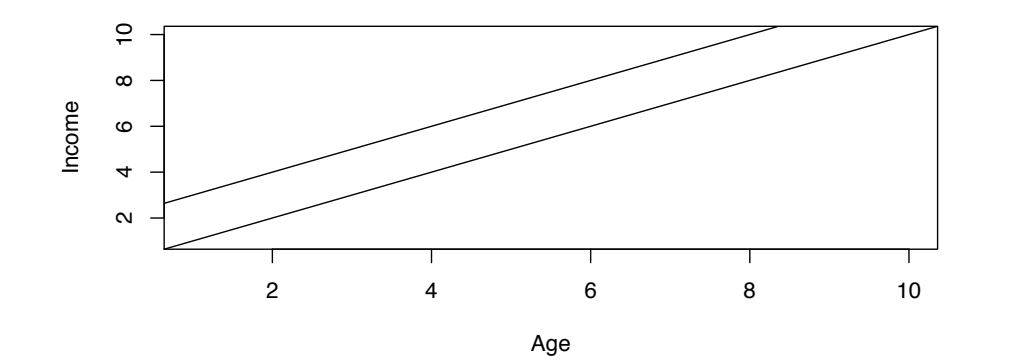

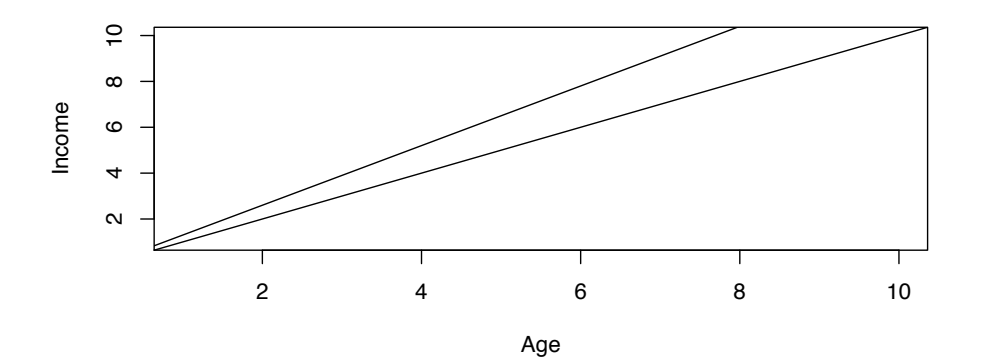

- In the top panel we see two parallel lines
- the effect of age is the same for both sexes
- In the bottom panel the lines diverge
- the effect of sex is different for each age

### More assumptions

- we assume that the X's are measured without error (there are other models, *errors-in-variables*, that can be used )
- we assume that the *y* measurements are independent
	- $-$  this fails when we measure the same person over and over (repeated measures)
	- $-$  it fails for almost all mouse experiments (litter effects, shared cages and so on)
	- $-$  addressing these concerns usually requires the use of so-called random effects models, or mixed-effects models

# Modeling in R

- Im is the main function
- a simple example from Modern Applied Statistics, Chapter 6 (Venables and Ripley)
- library(MASS); data(whiteside)
- the data consist of measurements before and after Mr. Whiteside added insulation to his home
	- $-$  mean temperature in degrees C for the week
	- $-$  gas consumption for the week
	- $-$  before and after insulation

#### Plot the data

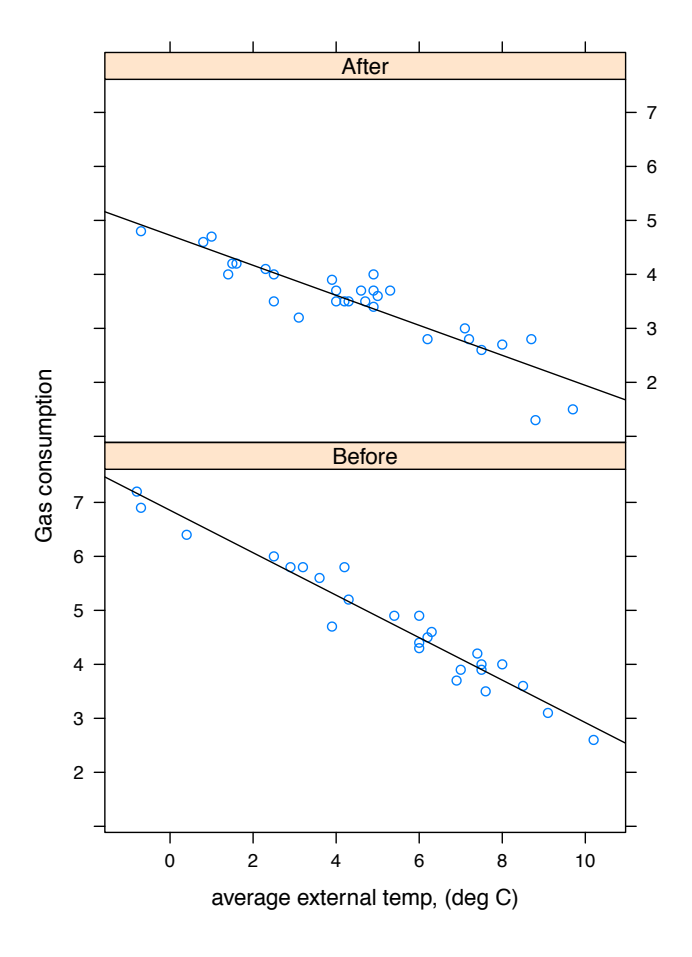

### Now fit some models

- gas $A = Im(Gas^{\sim}Temp, data=whiteside,$ subset=Insul=="Before")
- gasB =  $Im(Gas^{\sim}Temp, data=whiteside,$ subset=Insul=="After")
- summary(gasA)

```
Coefficients:
           Estimate Std. Error t value Pr(>\vert t \vert)(Intercept) 4.72385   0.12974   36.41 < 2e-16 ***
           -0.27793 0.02518 -11.04 1.05e-11 ***
Temp
Signif. codes: 0 '***' 0.001 '**' 0.01 '*' 0.05 '.' 0.1 ' ' 1
Residual standard error: 0.3548 on 28 degrees of freedom
Multiple R-squared: 0.8131, Adjusted R-squared: 0.8064
F-statistic: 121.8 on 1 and 28 DF, p-value: 1.046e-11
```
#### Model before

• summary(gasB)

Coefficients: Estimate Std. Error t value  $Pr(> |t|)$ (Intercept) 6.85383 0.11842 57.88 <2e-16 \*\*\* Temp -0.39324 0.01959 -20.08 <2e-16 \*\*\*  $- - -$ Signif. codes: 0 '\*\*\*' 0.001 '\*\*' 0.01 '\*' 0.05 '.' 0.1 ' ' 1

Residual standard error: 0.2813 on 24 degrees of freedom Multiple R-squared: 0.9438, Adjusted R-squared: 0.9415 F-statistic:  $403.1$  on 1 and 24 DF, p-value:  $\leq 2.2e-16$ 

## Fit them together

- gasBA =  $Im(Gas \sim Insul/Temp 1, data =$ whiteside)
- summary(gasBA)

Coefficients: Estimate Std. Error t value Pr(>|t|) InsulBefore 6.85383  $0.13596$  50.41 <2e-16 \*\*\* InsulAfter 4.72385  $0.11810$  40.00 <2e-16 \*\*\*  $0.02292 -12.12 \times 2e-16$ \*\*\* InsulAfter:Temp -0.27793  $- - -$ Signif. codes: 0 '\*\*\*' 0.001 '\*\*' 0.01 '\*' 0.05 '.' 0.1 ' ' 1 Residual standard error: 0.323 on 52 degrees of freedom Multiple R-squared: 0.9946, Adjusted R-squared: 0.9942 F-statistic:  $2391$  on 4 and 52 DF, p-value: < 2.2e-16

- the parameter estimates are the same
- their standard errors are different because we are now estimating them jointly

## Explain the model forumla

- Im(formula = Gas  $\sim$  Insul/Temp 1, data = whiteside)
- the Insul/Temp: says fit a model of the form 1+Temp, separately for each level of Insul
- Insul has two levels (Before and After)
- the last term, -1, means do not fit an overall intercept
- we don't need one in this case because there is a separate intercept for each level of Insul

## Why would we do this?

- Why would we want to combine the two sets of observations?
- Mostly because, if they error terms are roughly similar then having more data improves our estimate of the standard error of the  $\beta'$  s
- this improves our power and uses all of our data

### Even more complicated

- $gasBA2 = Im(Gas \sim Insul/(Temp + I(Temp \sim 2)) -$ 1,  $data = whiteside$ )
- what do you think this means?
- summary(gasBA2)\$coef

```
summary(gasBA2)$coef
>
                       Estimate Std. Error t value
                                                      Pr(> |t|)6.759215179 0.150786777 44.826312 4.854615e-42
InsulBefore
InsulAfter
                    4.496373920 0.160667904 27.985514 3.302572e-32
InsulBefore:Temp
                   -0.317658735 0.062965170 -5.044991 6.362323e-06
                   -0.137901603 0.073058019 -1.887563 6.489554e-02
InsulAfter:Temp
InsulBefore: I (Temp^2)
                   InsulAfter:I(Temp^2)-0.014979455 0.007447107 -2.011446 4.968398e-02
```
## Things to notice

- when we added the terms Temp<sup>1</sup>2 to the model we could test for linearity
- which we did not see  $-$  and indeed we lost the effects for Temp altogether
- Why?
- Collinearity and its effects

## Linear Models and Collinearity

- the easiest models to interpret are those where the columns of X are orthogonal to each other
- in that case the estimate of  $\beta_i$  does not change depending on which other variables are in the model
- but this is seldom ever true
- when the columns of X are related to each other, we say they are collinear

# Collinearity Example

- BPdat= read.delim("BPex.txt")
	- measure blood pressure (BP), Age, Weight, body surface area (BSA), ...
- cor(BPdat)

BP. Age Weight BSA. Dur Pulse Stress BP -1,0000000 0,6590930 0,95006765 0,86587887 0,2928336 0,7214132 0,16390139 Age. 0.6590930 1.0000000 0.40734926 0.37845460 0.3437921 0.6187643 0.36822369 Weight 0.9500677 0.4073493 1.00000000 0.87530481 0.2006496 0.6593399 0.03435475 BSA - $0.8658789$  0.3784546 0.87530481 1.00000000 0.1305400 0.4648188 0.01844634 Dur i 0.2928336 0.3437921 0.20064959 0.13054001 1.0000000 0.4015144 0.31163982 Pulse 0.7214132 0.6187643 0.65933987 0.46481881 0.4015144 1.0000000 0.50631008 Stress 0.1639014 0.3682237 0.03435475 0.01844634 0.3116398 0.5063101 1.00000000

- $BPW = Im(BP \sim Weight, data=BPdat)$
- BPBSA =  $Im(BP \sim BSA, data=BPdat)$
- BPboth =  $Im(BP \sim Weight + BSA, data = BPdat)$

#### What happens

```
> summary(BPW)$coef
           Estimate Std. Error t value
                                          Pr(> |t|)(Intercept) 2.205305 8.66333119 0.2545563 8.019513e-01
Weight
           1.200931 0.09297008 12.9173953 1.527885e-10
> summary(BPBSA)$coef
           Estimate Std. Error t value
                                         Pr(> |t|)9.391857 4.810897 1.400279e-04
(Intercept) 45.18326
BSA.
                     4.690245 7.343499 8.114254e-07
           34.44281
> summary(BPboth)$coef
           Estimate Std. Error t value
                                          Pr(> |t|)(Intercept) 5.653398 9.3924833 0.6019067 5.551796e-01
       Weight
BSA.
           5.831250
                    6.0626938 0.9618250 3.496199e-01
╮⊓
```
- the estimates depend on what variables are in the model
- BSA is hard to interpret

## A medical example

- suppose we are interested in different measures of cholesterol in humans
- LDL, HDL and Triglycerides are all measured and important
- but they are correlated in most healthy individuals
- therefore it seldom makes sense to talk about a one unit change in LDL holding HDL constant.

### Good sources

- https://onlinecourses.science.psu.edu/ stat501/node/2/
- has very good lessons and examples